$\pmb{\times}$ 

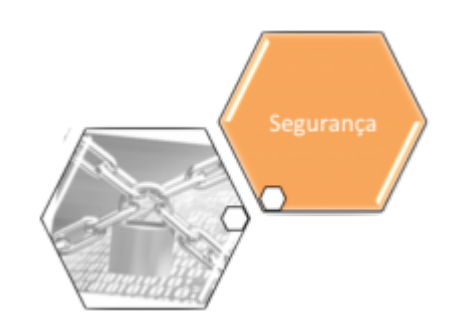

## <span id="page-0-0"></span>**Usuário**

O submódulo "Usuário", que pertence ao módulo ["Segurança](https://www.gsan.com.br/doku.php?id=ajuda:seguranca)", submódulo "[Acesso](https://www.gsan.com.br/doku.php?id=ajuda:seguranca:acesso)", tem como objetivo tratar das questões relacionadas com o cadastramento, acesso e permissões dos usuários do GSAN.

O submódulo "Usuário" contém as seguintes funcionalidades:

- [Usuário](#page-0-0)
	- [Alterar Senha do Usuário pelo Login](https://www.gsan.com.br/doku.php?id=ajuda:seguranca:alterar_senha_do_usuario_pelo_login)
	- [Bloquear Desbloquear Acesso Usuário](https://www.gsan.com.br/doku.php?id=ajuda:seguranca:bloquear_desbloquear_acesso_usuario)
	- [Incluir Permissão Especial por Unidade Organizacional](https://www.gsan.com.br/doku.php?id=ajuda:seguranca:incluir_permissao_especial_por_unidade_organizacional)
	- [Inserir Solicitação de Acesso Situação](https://www.gsan.com.br/doku.php?id=ajuda:seguranca:inserir_solicitacao_de_acesso_situacao)
	- [Manter Solicitação de Acesso Situação](https://www.gsan.com.br/doku.php?id=ajuda:seguranca:manter_solicitacao_de_acesso_situacao)
	- o [Inserir Tipo de Usuário](https://www.gsan.com.br/doku.php?id=ajuda:seguranca:inserir_tipo_de_usuario)
	- [Manter Tipo de Usuário](https://www.gsan.com.br/doku.php?id=ajuda:seguranca:manter_tipo_de_usuario)
	- o [Inserir Usuário](https://www.gsan.com.br/doku.php?id=ajuda:seguranca:inserir_usuario)
	- [Manter Usuário](https://www.gsan.com.br/doku.php?id=ajuda:seguranca:manter_usuario)
	- [Revalidar Usuário](https://www.gsan.com.br/doku.php?id=ajuda:seguranca:revalidar_usuario)

Além das funcionalidades relacionadas acima, que estão disponíveis no menu do sistema, outras funcionalidades do submódulo Usuário são acionadas a partir de outras telas do sistema:

- [Pesquisar usuário](https://www.gsan.com.br/doku.php?id=ajuda:seguranca:pesquisar_usuario)
- [Lembrar Senha](https://www.gsan.com.br/doku.php?id=ajuda:seguranca:lembrar_senha)

Clique [aqui](https://www.gsan.com.br/doku.php?id=ajuda) para retornar ao Menu Principal do GSAN

From:

<https://www.gsan.com.br/>- **Base de Conhecimento de Gestão Comercial de Saneamento**

Permanent link:

**<https://www.gsan.com.br/doku.php?id=ajuda:seguranca:usuario&rev=1446756572>**

Last update: **31/08/2017 02:11**